# **ขั้นตอนการเบิกเงินจัดสรรสมทบ**

### **สิ่งส าคัญ การสร้างเล่มงบประมาณ คือ การสร้างหน่วยบัญชี**

เป็นการขอเบิกเงิน ในรูปแบบโอนเงินผ่านธนาคาร / โอนทางบัญชี ให้แก่ หน่วยงานที่ได้รับเงินจัดสรร เช่น มหาวิทยาลัย วิทยาเขต ส่วนงาน กองทุนวิจัยส่วนงาน กองทุนวิจัยวิทยาเขต กองทุนวิจัยมหาวิทยาลัย

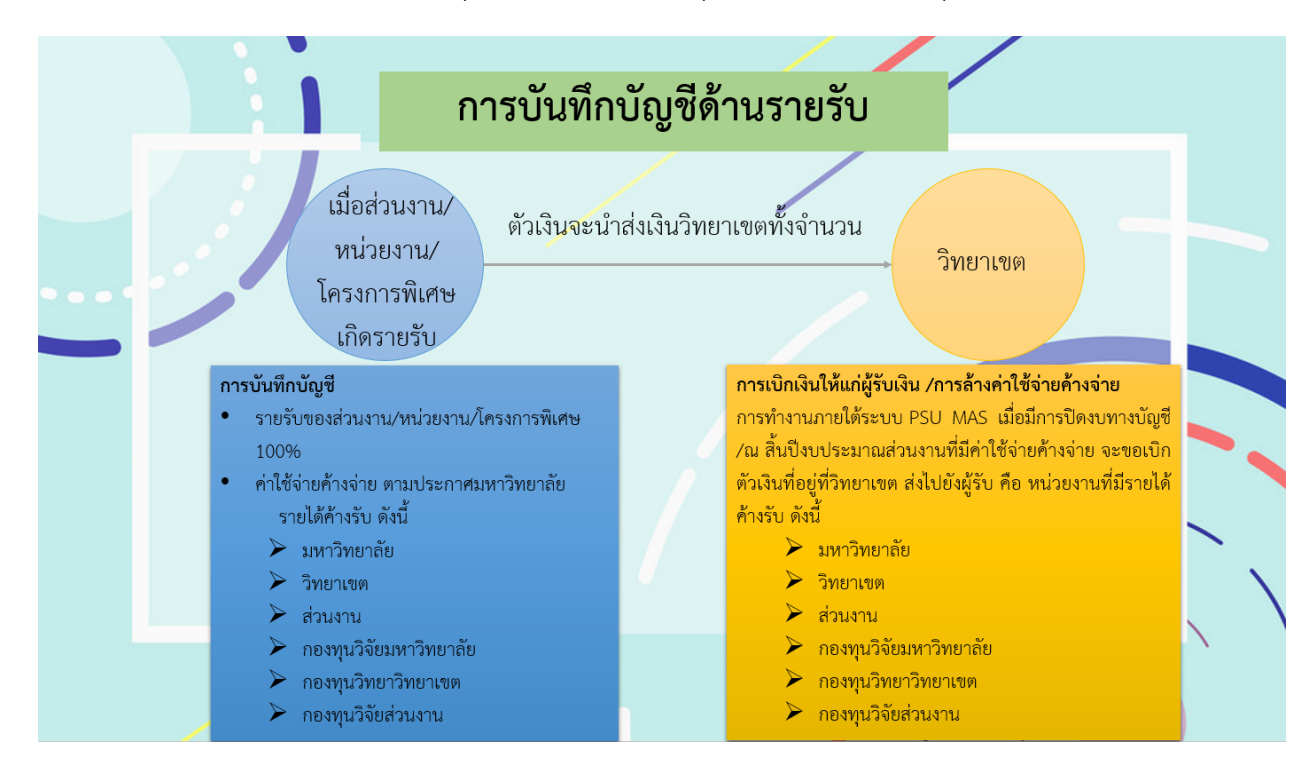

#### เมนู การตรวจสอบรายงาน

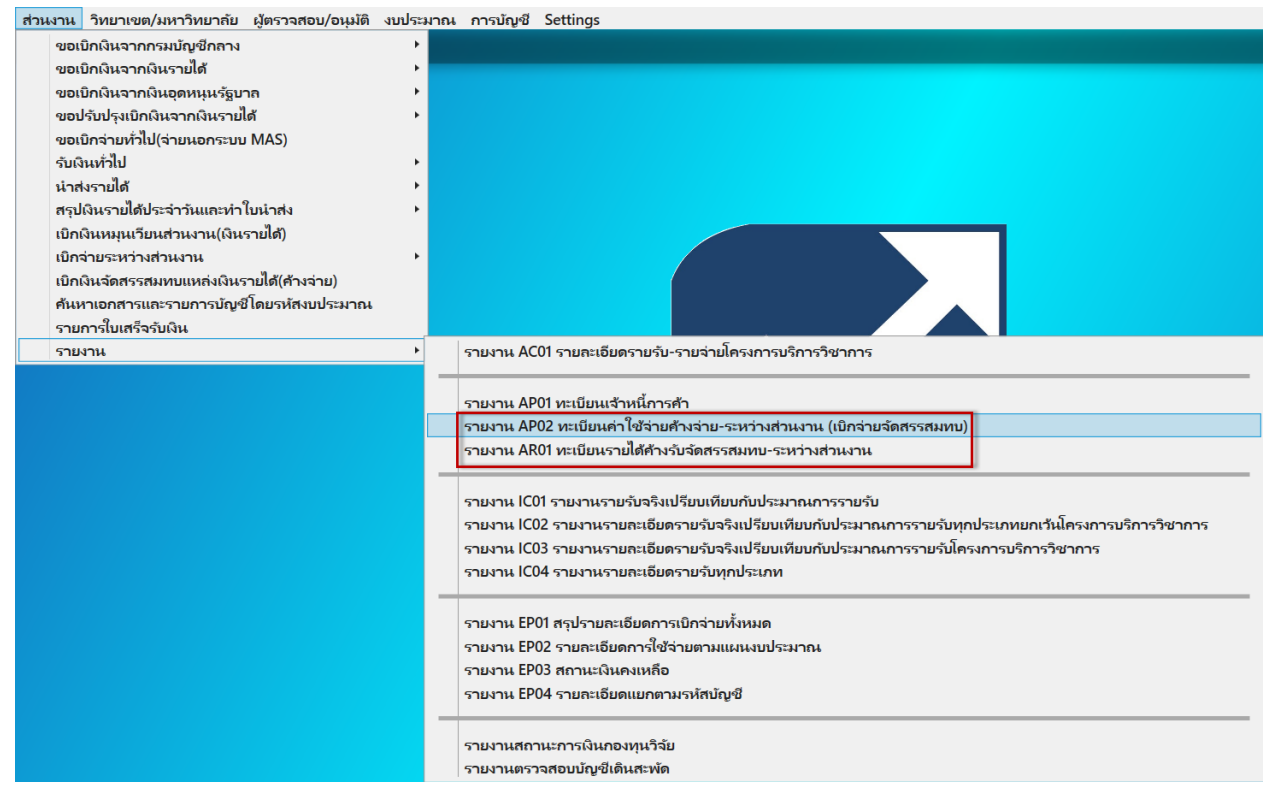

ขั้นตอนการเบิกจ่าย

1. เปลี่ยนสังกัดมุมขวาเป็นหน่วยบัญชีที่มีค่าใช้จ่ายค้างจ่าย ตามเล่มงบประมาณหรือหน่วยบัญชีที่สร้าง ดังรูปที่ 1

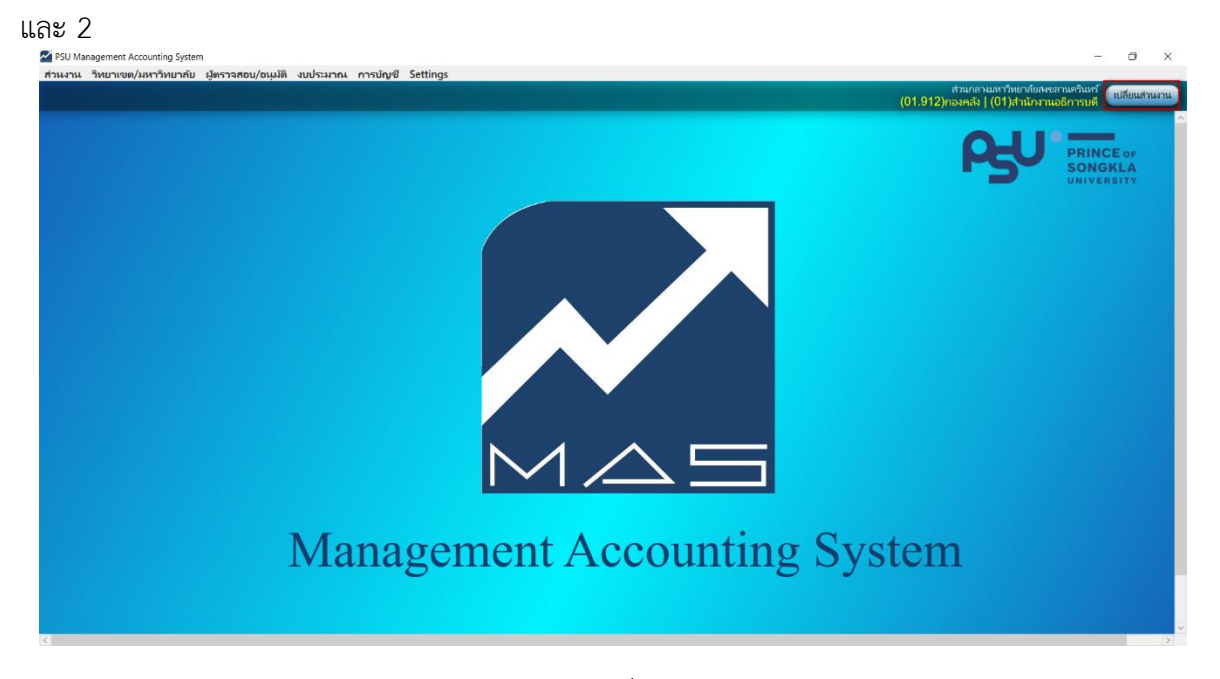

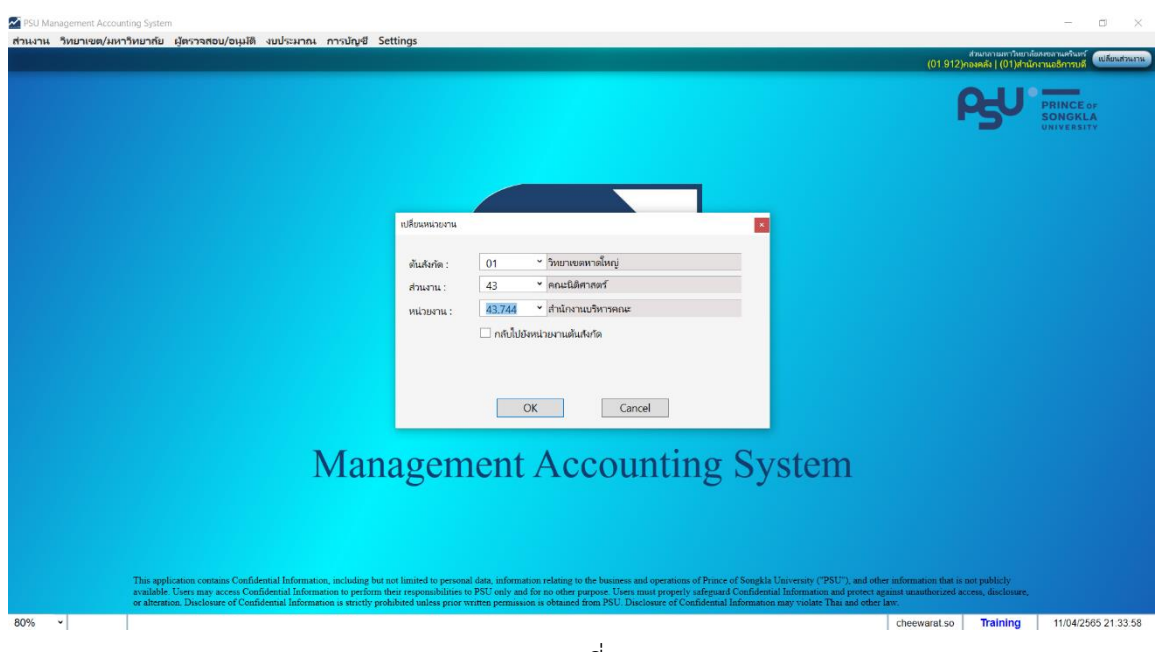

รูปที่ 2

เงื่อนไขการเบิกจ่าย

1.1 หากส่วนงานมีเล่มงบประมาณ/หน่วยบัญชีหลายเล่ม จำเป็นต้องเบิกหลายฉบับ เนื่องจากเป็นการเบิก ค่าใช้จ่ายค้างจ่ายตามหน่วยบัญชีที่สร้าง

1.2 การเบิกจ่ายต้องแยกชุด ระหว่างประเภท เงินโอนผ่านธนาคาร กับ โอนทางบัญชี

1.3 เอกสาร 1 ฉบับ สามารถเบิกเงิน ให้แก่ ผู้รับเงิน ได้มากกว่า 1 เช่น จ่ายให้แก่ กองทุนวิจัยส่วนงาน กองทุนวิจัยวิทยาเขต เป็นต้น

2. เข้าเมนู ส่วนงาน=> เบิกเงินจัดสรรสมทบแหล่งเงินรายได้ (ค้างจ่าย) ดังรูปที่ 3

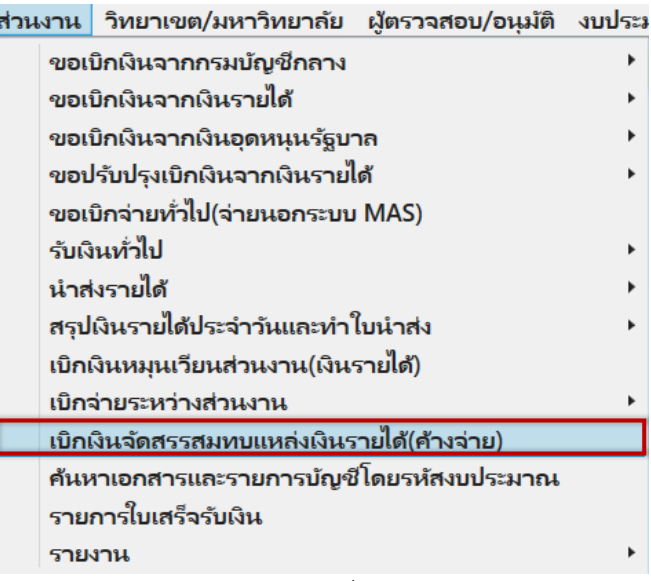

## 3. เมนู เบิกจ่ายแบ่งเป็น 10 ส่วน รายละเอียดดังนี้ดังรูปที่ 4

ส่วนที่ 1 ขั้นตอนการทำงาน Work Flow

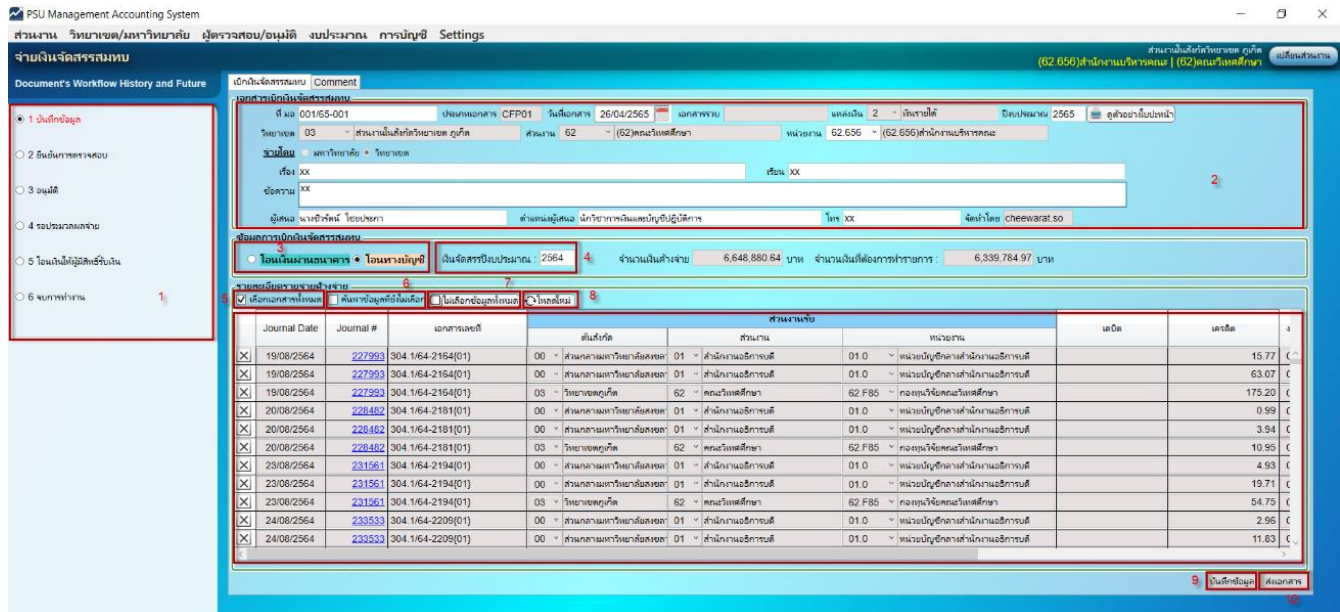

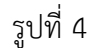

ส่วนที่ 2 รายละเอียดเอกสารเบิกจ่าย

**ที่ มอ** ต้องระบุ

**ประเภทเอกสาร** ระบบระบุให้

**วันที่เอกสาร** ระบบระบุให้เป็นวันที่ปัจจุบัน แต่สามารถเปลี่ยนแปลงได้

**แหล่งเงิน** ระบบระบุให้

**ปีงบประมาณ** ระบบระบุให้เป็นปีปัจจุบัน แต่สามารถเปลี่ยนแปลงได้

**สังกัด วิทยาเขต ส่วนงาน** ระบบระบุให้

**หน่วยงาน** ระบบระบุให้ตามมุมขวาด้านบน แต่สามารถเปลี่ยนแปลงได้(ตามส่วนงานที่ต้องการเบิก)

**จ่ายโดย** ระบบระบุให้เป็นจ่ายโดยวิทยาเขต

**เรื่อง เรียน ข้อความ เบอร์โทร** ต้องระบุ

**ผู้เสนอ ตำแหน่งผู้เสนอ** ระบบระบุให้ แต่สามารถเปลี่ยนแปลงได้

**จัดท าโดย** ระบบระบุ ตาม User Name ผู้สร้างเอกสาร

ส่วนที่ 3 ระบุ ประเภทการเบิกจ่ายว่า โอนเงินผ่านธนาคาร หรือ ต้องการโอนทางบัญชี โอนเงินผ่านธนาคาร ใช้สำหรับการเบิกจ่ายที่ต้องการโอนเป็นตัวเงิน โอนทางบัญชี ใช้สำหรับการเบิกจ่ายที่ไม่ต้องการโอนเงินตัวเงิน

ส่วนที่ 4 ปีงบประมาณ ระบบระบุให้เป็นปีงบประมาณปัจจุบัน แต่ต้องเปลี่ยนเป็นปีงบประมาณที่ ต้องการเบิกค่าใช้จ่ายค้างจ่าย

ส่วนที่ 5 ถึง 8 เป็นวิธีการระบุรายการที่ต้องการเบิกจ่ายในครั้งนั้น สามารถคลิกเลือกทั้งหมด หรือ เลือกบาง รายการก็ได้ ดังรูปที่ 5

ปุ่มที่ 5 เลือกรายการทั้งหมด ใช้สำหรับ เลือกรายการทั้งหมด

- ปุ่มที่ 6 ค้นหาข้อมูลที่ยังไม่เลือก ใช้สำหรับ ค้นหาข้อมูลที่ยังไม่เลือก
- ปุ่มที่ 7 ไม่เลือกรายการทั้งหมด ใช้สำหรับ ไม่เลือกรายการทั้งหมด

ปุ่มที่ 8 โหลดใหม่ ใช้สำหรับ ดูรายการที่มีการเลือก/ทำรายการไว้ก่อนหน้านี้แล้ว

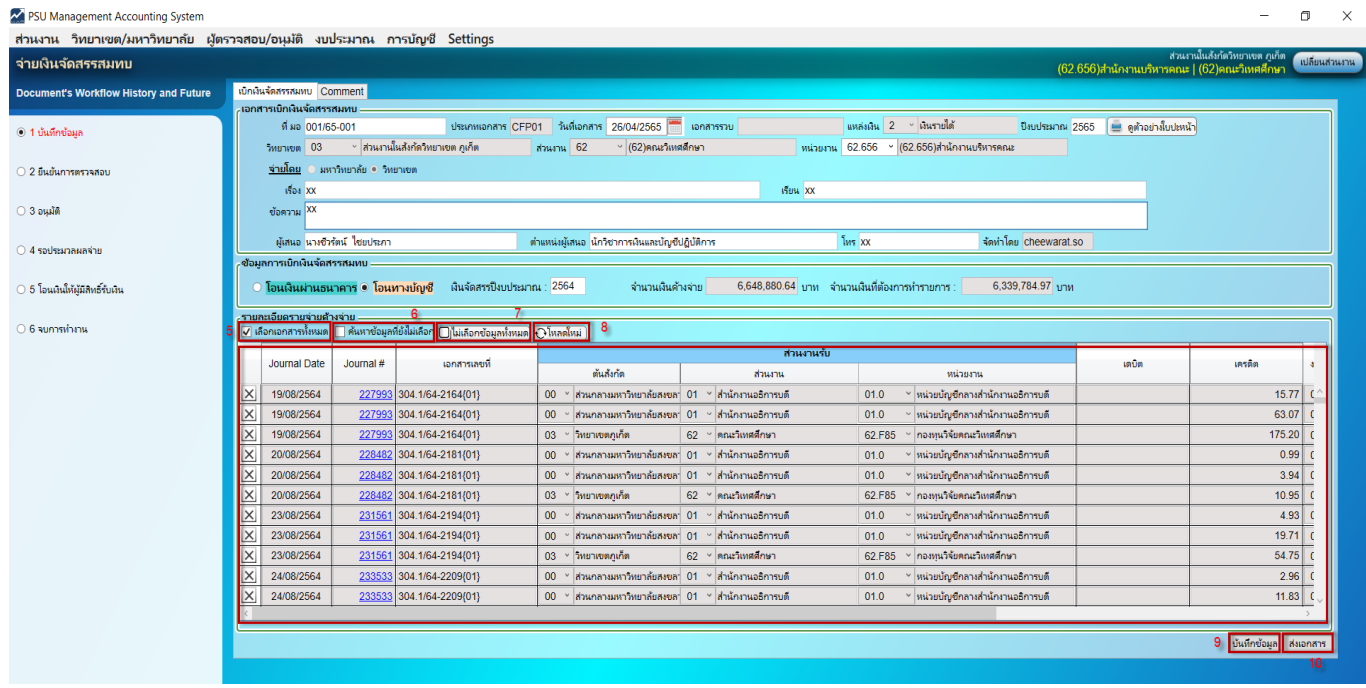

รูปที่ 5

### วิธีการเลือกทั้งหมด คลิกปุ่ม เลือกเอกสารทั้งหมด ดังรูปที่ 6

| PSU Management Accounting System<br>ส่วนงาน วิทยาเขต/มหาวิทยาลัย ผู้ตรวจสอบ/อนุมัติ งบประมาณ การบัญชี Settings |                                |                                                                                                    |           |                                                                                    |  |                                                         |            |                                                |               |                      |                                   |  |                                               |                                | $\Box$      |
|----------------------------------------------------------------------------------------------------|--------------------------------|----------------------------------------------------------------------------------------------------|-----------|------------------------------------------------------------------------------------|--|---------------------------------------------------------|------------|------------------------------------------------|---------------|----------------------|-----------------------------------|--|-----------------------------------------------|--------------------------------|-------------|
| จ่ายเงินจัดสรรสมทบ                                                                                             |                                |                                                                                                    |           |                                                                                    |  |                                                         |            |                                                |               |                      |                                   |  |                                               | ส่วนงานในสังกัดวิทยาเขต ภูเก็ต | แล้ยแล้วแรน |
|                                                                                                    |                                | เบิกเงินจัดสรรสมหบ Comment                                                                                                    |           |                                                                                    |  |                                                         |            |                                                |               |                      |                                   |  | (62.656)สำนักงานบริหารคณะ   (62)คณะวิเหสดีภษา |                                |             |
| Document's Workflow History and Future                                                                         |                                | เจกสารเบิกเงินจัดสรรสมหม                                                                                                    |           |                                                                                    |  |                                                         |            |                                                |               |                      |                                   |  |                                               |                                |             |
| $01$ ปันทึกข้อมูล                                                                                              |                                | ฟี่ ผอ 001/65-001                                                                                                    |           |                                                                                    |  | ประเภทเอกสาร CFP01 วันที่เอกสาร 26/04/2565<br>เอกสารรวบ |            |                                                |               | แหล่งหิน 2 หินรายได้ |                                   |  | ปีสมประมาณ 2565   2 ดูตัวอย่าสัมปะหน้า        |                                |             |
|                                                                                                    |                                | - ส่วนงานในสังกัดวิทยาเซต ภูเก็ต<br>พน่วยงาน 62.656 - (62.656)สำนักงานบริหารคณะ<br><b><i><u>FMUNITURE</u></i></b> 03<br>สามาน 62<br>$~\cdot~$ (62)คณะวิเหสติกษา |           |                                                                                    |  |                                                         |            |                                                |               |                      |                                   |  |                                               |                                |             |
| ○ 2 ยืนยันการตรวจสอบ                                                                                           |                                | จามโดย และวัทยาลัย วิทยาเขต                                                                                                    |           |                                                                                    |  |                                                         |            |                                                |               |                      |                                   |  |                                               |                                |             |
|                                                                                                    | where xx<br>M <sub>DI</sub> XX |                                                                                                    |           |                                                                                    |  |                                                         |            |                                                |               |                      |                                   |  |                                               |                                |             |
| $O_3$ ousin                                                                                                    |                                | ชื่อความ XX                                                                                                    |           |                                                                                    |  |                                                         |            |                                                |               |                      |                                   |  |                                               |                                |             |
|                                                                                                    |                                |                                                                                                    |           |                                                                                    |  |                                                         |            |                                                |               |                      |                                   |  |                                               |                                |             |
| $O$ 4 รอประมาลผลจ่าย                                                                                           |                                | ผู้เสนอ นางชีวรัตน์ ไชยประกา                                                                                                    |           |                                                                                    |  | ตำแหน่งผู้เสนอ นักวิชาการเงินและบัญชีปฏิบัติการ         |            |                                                | $ins$ $xx$    |                      | จัดทำโดย cheewarat.so             |  |                                               |                                |             |
|                                                                                                    |                                | ช้อมลการเบิกเงินจัดสรรสมทบ                                                                                                    |           |                                                                                    |  |                                                         |            |                                                |               |                      |                                   |  |                                               |                                |             |
| ○ 5 ไอนเงินให้ผู้มีสิทธิ์รับผัน                                                                                |                                |                                                                                                    |           | 0 ไอนเงินผ่านธนาคาร • ไอนทางบัญชี ผืนจัดสรรปังบประมาณ 2564                         |  | จำนวนเงินค้างจ่าย                                       |            | $6,648,880.64$ บาท จำนวนเงินที่ต้องการทำรายการ |               |                      | 6.339.784.97 1/11                 |  |                                               |                                |             |
|                                                                                                    |                                | รายละเอียดรายจ่ายด้างจ่าย                                                                                                    |           |                                                                                    |  |                                                         |            |                                                |               |                      |                                   |  |                                               |                                |             |
| $0.6$ sunnations                                                                                               |                                |                                                                                                    |           | V เลือกเอกสารทั้งหมด คืนหาข้อมูลที่ยังไม่เลือก [ ไม่เลือกข้อมูลทั้งหมด Q ไหลด์ไหม่ |  |                                                         |            |                                                |               |                      |                                   |  |                                               |                                |             |
|                                                                                                    |                                | Journal Date                                                                                                    | Journal # | เอกสารเลขที่                                                                       |  |                                                         | ส่วนงานรับ |                                                | <b>LELDEL</b> | เครดิต               |                                   |  |                                               |                                |             |
|                                                                                                    |                                |                                                                                                    |           |                                                                                    |  | ต้นส่งกัด                                               |            | downw                                          |               |                      | <b>MARIZERS</b>                   |  |                                               |                                |             |
|                                                                                                    | $\times$                       | 19/08/2564                                                                                                    |           | 227993 304.1/64-2164(01)                                                           |  | 00 - ส่วนกลางมหาวิทยาลัยสงขล 01 - สำนักงานอธิการบดี     |            |                                                |               | 01.0                 | ∀ หน่วยนัญชีกลางสำนักงานอธิการบดี |  |                                               | 15.77                          |             |
|                                                                                                    |                                | 19/08/2564                                                                                                    |           | 227993 304.1/64-2164(01)                                                           |  | 00 - ส่วนกลางมหาวิทยาลัยสงขลา 01 - สำนักงานอธิการบดี    |            |                                                |               | 01.0                 | ทน่วยบัญชีกลางสำนักงานอธิการบดี   |  |                                               | 63.07                          |             |
|                                                                                                    |                                | 19/08/2564                                                                                                    |           | 227993 304.1/64-2164(01)                                                           |  | 03 % วิทยาเขตกเก็ต                                      |            | $62 -$ คณะวันหล่สึกษา                          |               | 62 F85               | ่กอยหนวิจัยคณะวิเหตุศึกษา         |  |                                               | 175.20                         |             |
|                                                                                                    |                                | 20/08/2564                                                                                                    |           | 228482 304.1/64-2181{01}                                                           |  | 00 - ส่วนกลางมหาวิทยาลัยสงขล 01 - สำนักงานอธิการบดี     |            |                                                |               | 010                  | y หน่วยบัญชักลางสำนักงานอธิการบดี |  |                                               |                                | 0.99        |
|                                                                                                    |                                | 20/08/2564                                                                                                    |           | 228482 304.1/64-2181(01)                                                           |  | 00 - ส่วนกลางมหาวิทยาลัยสงขลา 01                        |            | ৺ สำนักงานอธิการบดี                            |               | 01.0                 | → หน่วยบัญชีกลางสำนักงานอธิการบดี |  |                                               | 3.94                           |             |
|                                                                                                    |                                | 20/08/2564                                                                                                    |           | 228482 304.1/64-2181{01}                                                           |  | 03 $~\vee$ วิทยาเขตภูเก็ต                               | 62         | ৺ คณะวิเทศศักษา                                |               | 62 F85               | " กองหนวิจัยคณะวิเหตุศึกษา        |  |                                               | 10.95                          |             |
|                                                                                                    |                                | 23/08/2564                                                                                                    |           | 231561 304.1/64-2194{01}                                                           |  | 00 - ส่วนกลางมหาวิทยาลัยสงขล 01 - สำนักงานอธิการบดี     |            |                                                |               | 01.0                 | ทน่วยบัญชีกลางสำนักงานอธิการบดี   |  |                                               |                                | 4.93        |
|                                                                                                    | $\times$                       | 23/08/2564                                                                                                    |           | 231561 304.1/64-2194(01)                                                           |  | 00 - ส่วนกลางมหาวิทยาลัยสงขล 01 - สำนักงานอธิการบดี     |            |                                                |               | 01.0                 | ทน่วยบัญชีกลางสำนักงานอธิการบดี   |  |                                               |                                | 19.71       |
|                                                                                                    |                                | 23/08/2564                                                                                                    |           | 231561 304.1/64-2194(01)                                                           |  | 03 - วิทยาสะตกเกิด                                      |            | $62 -$ คณะวิเทศสักษา                           |               | 62.F85               | ⊻ กอยหนวิจัยคณะวิเหต่ศึกษา        |  |                                               |                                | $54.75$ 0   |
|                                                                                                    |                                | 24/08/2564                                                                                                    |           | 233533 304.1/64-2209(01)                                                           |  | 00 - ส่วนกลางมหาวิทยาลัยสงขล: 01 - สำนักงานอธิการบดี    |            |                                                |               | 010                  | v พน่วยบัญชีกลางสำนักงานอธิการบดี |  |                                               |                                | 2.96        |
|                                                                                                    | $\times$                       | 24/08/2564                                                                                                    |           | 233533 304.1/64-2209(01)                                                           |  | 00 - ส่วนกลางมหาวิทยาลัยสงขล 01 - สำนักงานอธิการบดี     |            |                                                |               | 010                  | " พน่วยบัญชีกลางสำนักงานอธิการบดี |  |                                               |                                | 11.83       |
|                                                                                                    |                                |                                                                                                    |           |                                                                                    |  |                                                         |            |                                                |               |                      |                                   |  |                                               |                                |             |
|                                                                                                    |                                |                                                                                                    |           |                                                                                    |  |                                                         |            |                                                |               |                      |                                   |  |                                               | ปันทึกข้อมูล ส่งเอกสาร         |             |
|                                                                                                    |                                |                                                                                                    |           |                                                                                    |  |                                                         |            |                                                |               |                      |                                   |  |                                               |                                |             |

รูปที่ 6

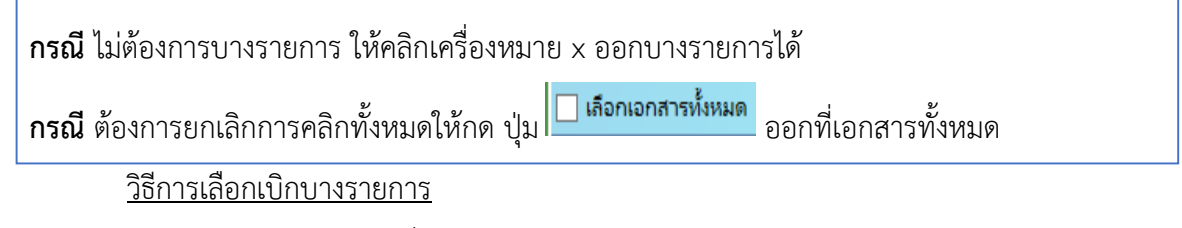

คลิกบรรทัดแรกที่มีรายการผู้รับ

กด Ctrl+Q => ระบุ หน่วยงานผู้รับ ที่ช่อง งบรับจ่าย => Ctrl+F ดังรูปที่ 7

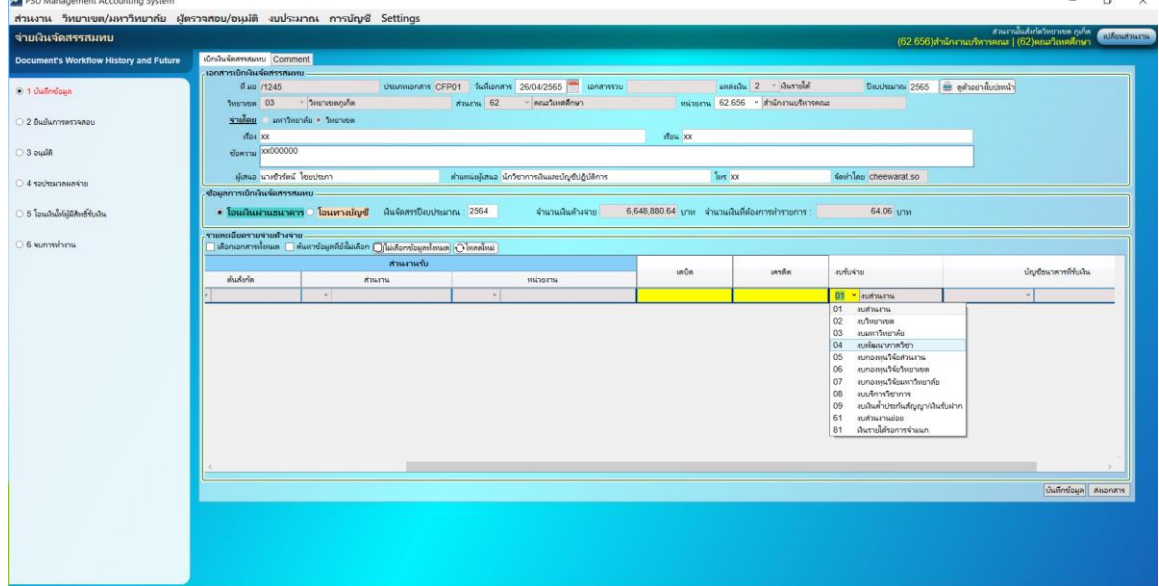

และกด $\boxed{\Box}$ เลือกเอกสารทั้งหมด $\Big| \widetilde{\mathfrak{g}}$ งรูปที่ 6

ส่วนที่ 9 กดบันทึกข้อมูล

หรือหากต้องการเลือกรายการเพิ่มเติม ให้ดำเนินการดังนี้

- 1. คลิก ปุ่ม ค้นหาข้อมูลที่ยังไม่เลือก
- 2. กด Ctrl+Q => ระบุ หน่วยงานผู้รับ ที่ช่อง งบรับจ่าย => Ctrl+F ดังรูปที่ 6
- 3. คลิกปุ่ม เลือกเอกสารทั้งหมด ดังรูปที่ 6
- 4. กดปุ่ม บันทึกข้อมูล (เป็นการบันทึกข้อมูลที่เลือกเพิ่มเติม)

ส่วนที่ 10 กดส่งเอกสาร ระบบจะแจ้งให้พิมพ์ใบปะหน้าเพื่อเสนออนุมัติเบิกจ่าย

4. ตัวอย่างใบปะหน้า 2 หน้า ดังรูปที่ 7 และรูปที่ 8

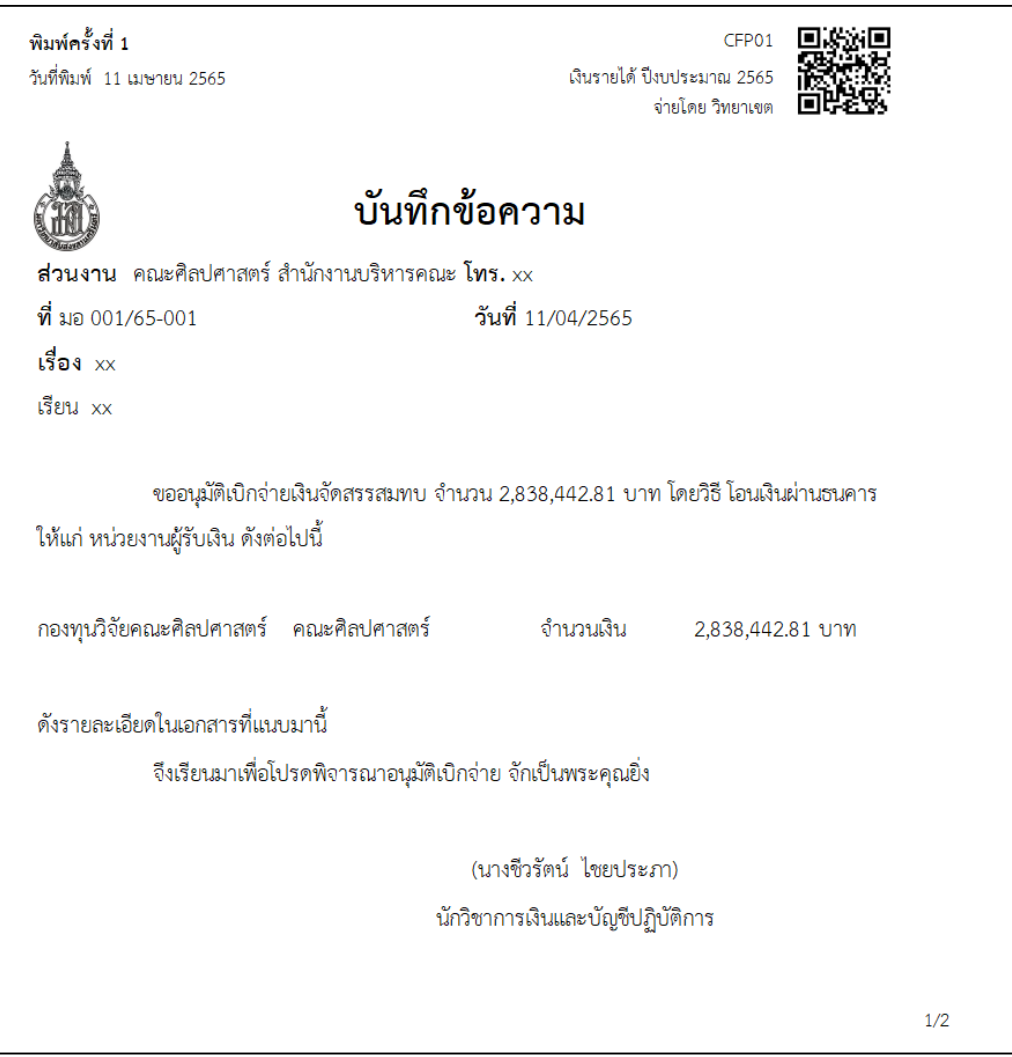

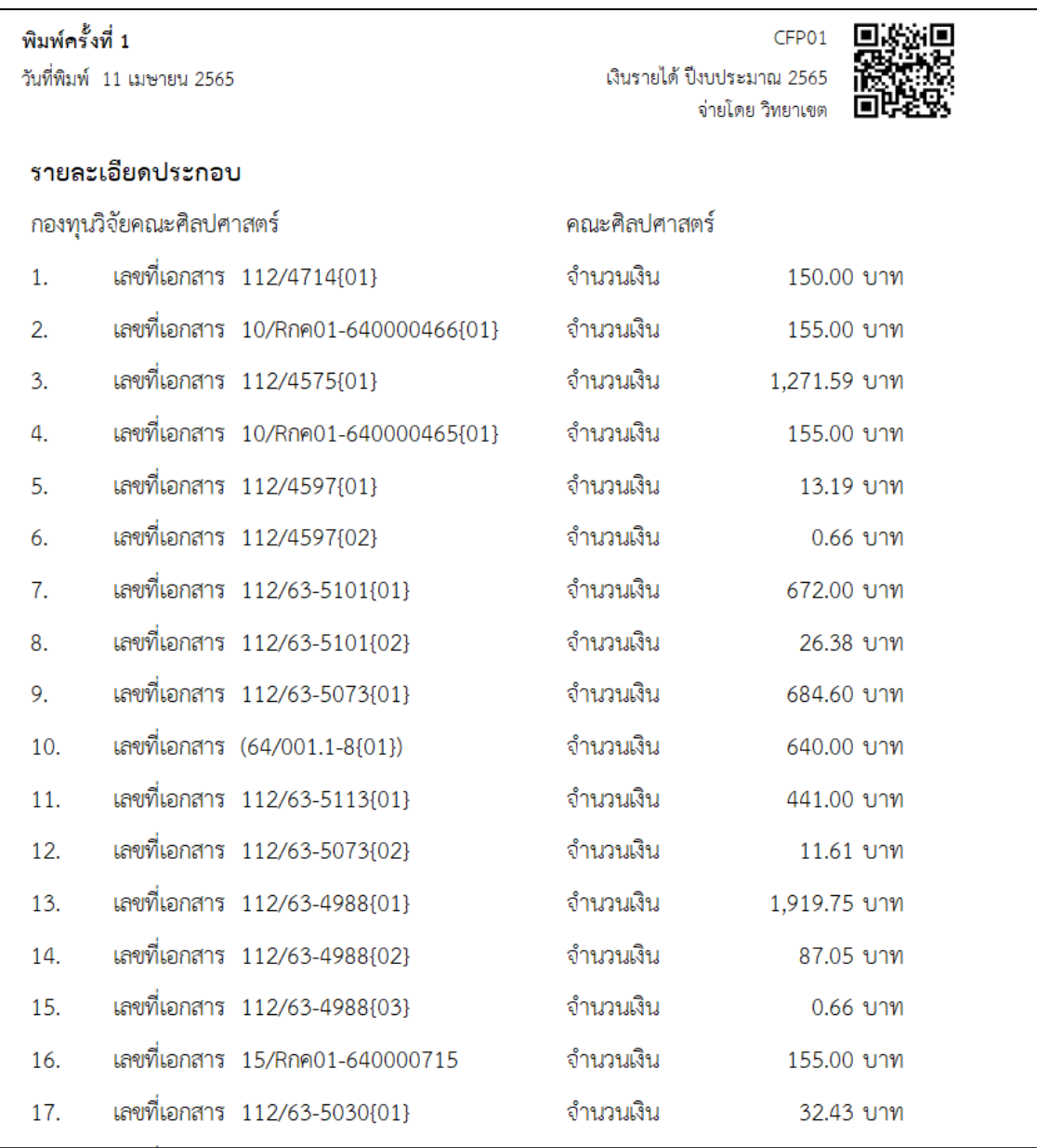

รูปที่ 8

5. ส่งเอกสารไปยังสำนักงานวิทยาเขตเพื่อจ่ายเงินให้แก่ หน่วยงานผู้รับเงิน